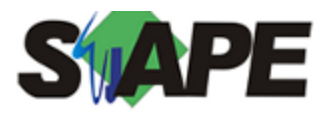

**Sistema** SIAPE **Referência** 09/2018<br>**Data** 27/08/20 **Data** 27/08/2018 09:19

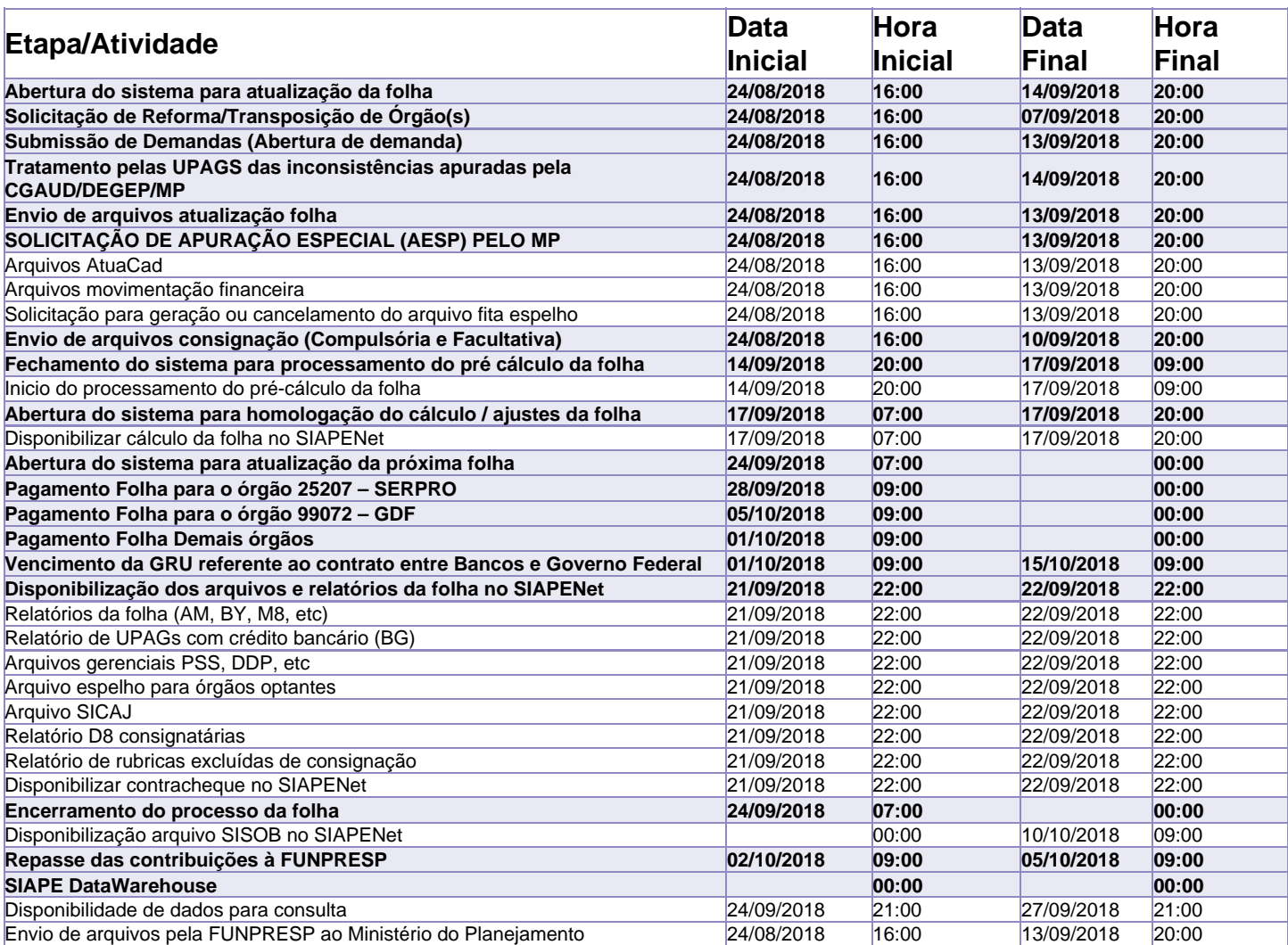

Atenção

Os serviços SIAPE deverão estar disponíveis até as 20h00 no período de disponibilidade

Não haverá rede SIAPE: Sábados, Domingos, Feriados e no Processamento da folha, dias: 25 e 26/08, 01, 02, 07, 08, 09, 15 e 16/09/2018